#### Courbes et Surfaces

Nicolas Holzschuch Cours d'Option Majeure 2 Nicolas.Holzschuch@imag.fr

#### Plan

- •Pourquoi faire ?
	- Besoins (localité, contrôle…)
	- Principes généraux
- •Courbes
	- Bézier, B-splines, NURBS
- •Surfaces
- •Surfaces de subdivision
	- Courbes
	- Surfaces

### Besoins

- Dessiner quelque chose de courbe
	- Lisse, continu, C1, C2…
	- Facilement
	- Contrôler la courbe
- Facilement :
	- Peu de points de contrôle
	- Continuité garantie
- Contrôle :
	- Contrôle local
	- Contrôle direct

#### **Besoins**

- •Quelque chose qui varie de façon lisse
	- Paramètre (1D), modèle, surface…
	- Question générale en informatique graphique
- •Édition locale :
	- Retouches ponctuelles
	- Influence limitée
- •Continuité garantie :

 $- C1, C2,...$ 

# Solution générale

•Courbes polynomiales par morceaux

- •Définies par des points de contrôle
	- Nombre de pts de contrôle lié au degré du poly.

#### Courbes

- •Principes généraux
- •Bézier/Hermite
- •B-Splines
- •NURBS

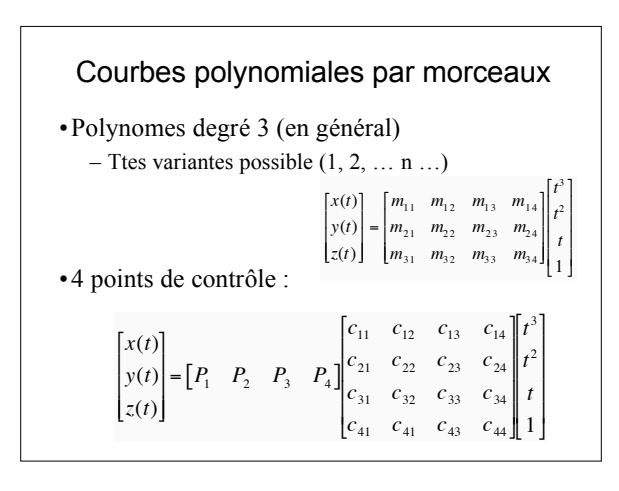

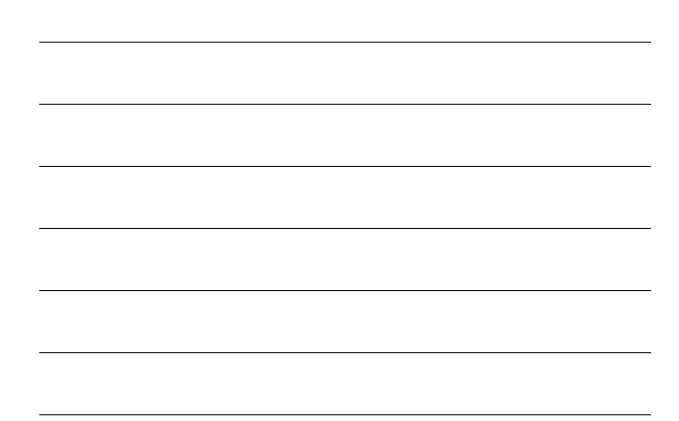

#### Propriétés générales

- •Enveloppe convexe :
	- $-B<sub>i</sub> \in [0,1]$  : courbe ds env. convexe pts de contrôle
- •Contrôle local :
	- Chaque point influence au plus 4 courbes
	- Chaque courbe dépend d'au plus 4 points
- •Continuité :
	- $-$  Sur chaque morceau de courbe :  $C^{\infty}$
	- Entre les morceaux ?

#### Courbes de B ézier •Cas degré 3 : •Dit autrement :  $P(t) = (1-t)^3 P_1 + 3t(1-t)^2 P_2 + 3t^2(1-t)P_3 + t^3 P_4$ *x* ( *t* ) *y* ( *t* )  $\left[ z(t) \right]$ È Í  $\begin{bmatrix} x(t) \\ y(t) \\ z(t) \end{bmatrix}$  $\perp$  $\begin{bmatrix} = \begin{bmatrix} P_1 & P_2 & P_3 & P_4 \end{bmatrix} \end{bmatrix}$ - 1 3 3 1 3 - 6 3 0 - 3 3 0 0  $\left\lfloor \frac{1}{2} \right\rfloor$  $0 \quad 0 \quad 0$   $1$ È Í Í Í ˘  $\parallel$  $\parallel$  $\parallel$ *t* 3 *t* 2*t*È Í  $\vert$ <sup>'</sup> Í 1  $\frac{1}{2}$  $\frac{1}{2}$  $\frac{1}{2}$

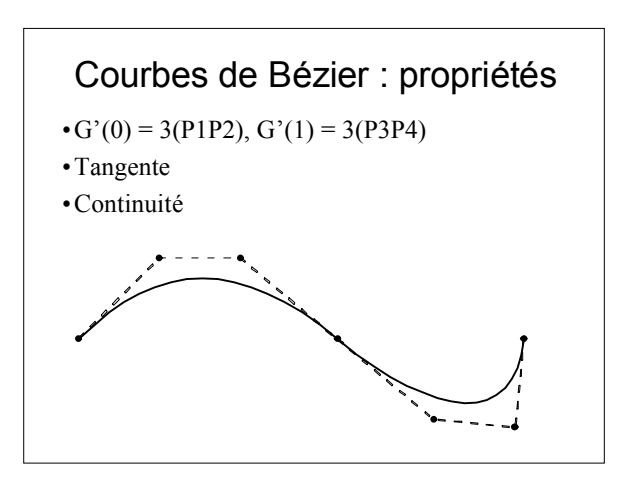

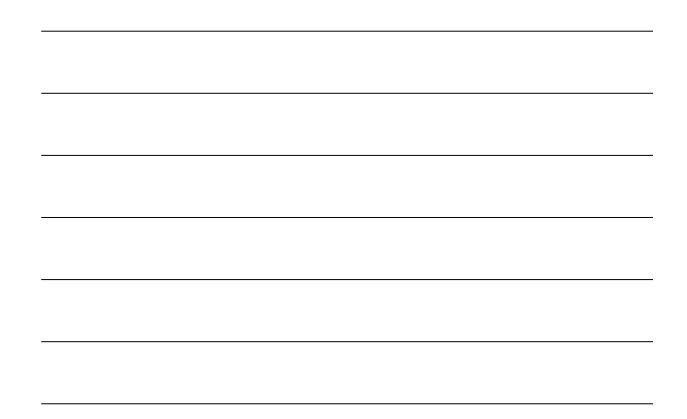

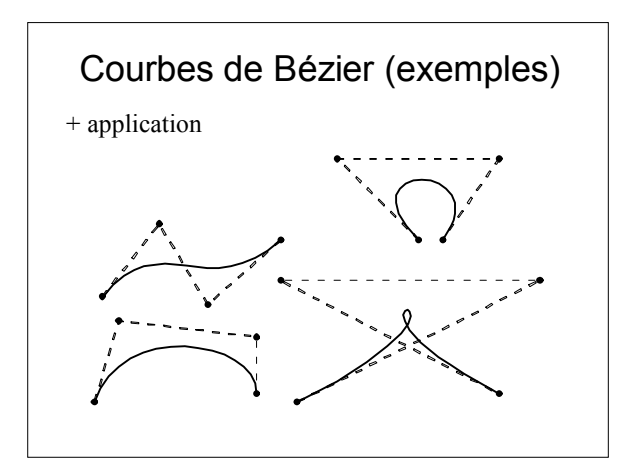

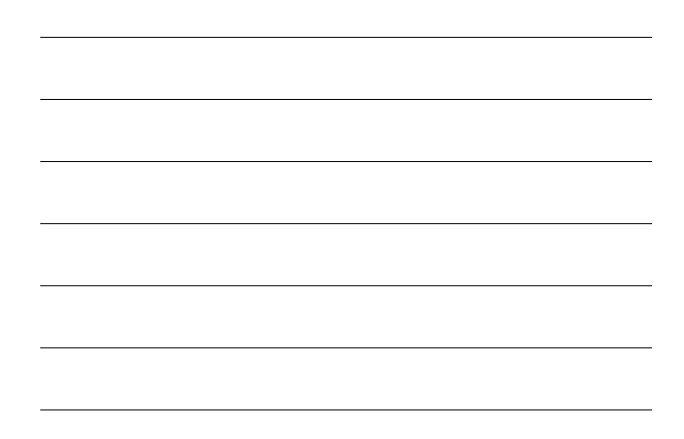

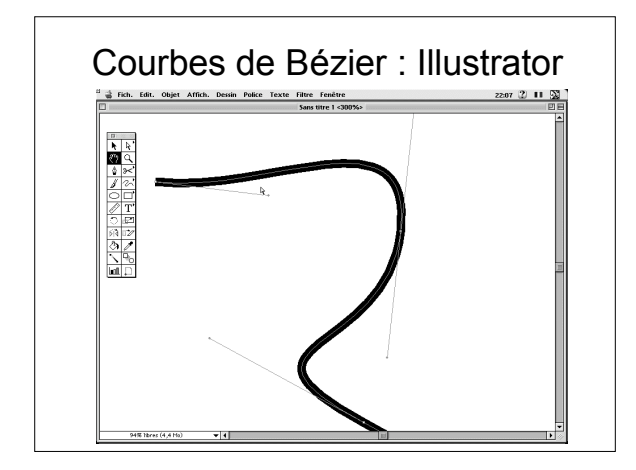

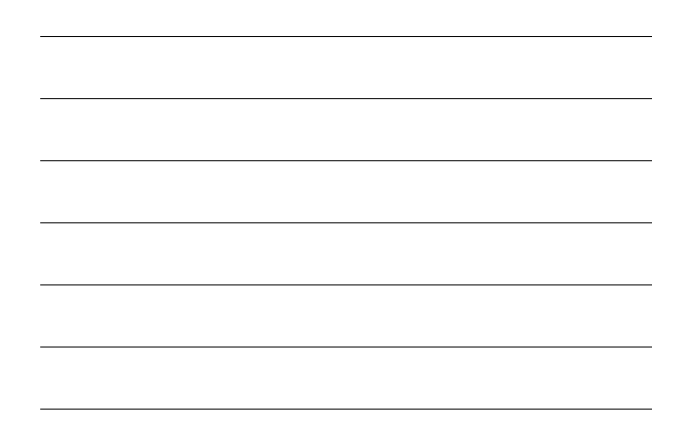

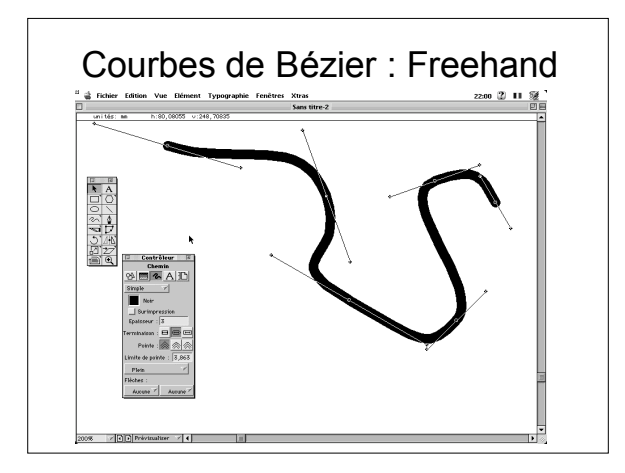

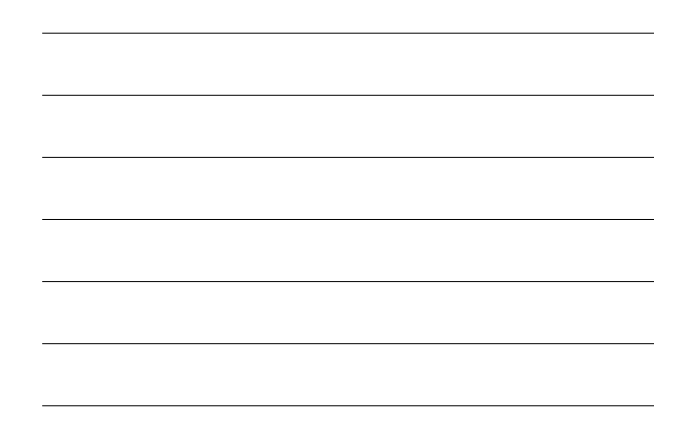

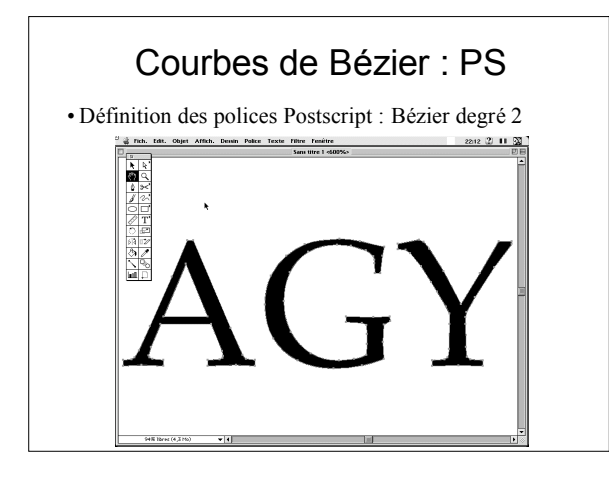

# Courbes de Bézier

•Possible avec degré quelconque :

$$
P(t) = \sum_{i=0}^{N} C_N^i (1-t)^{N-i} t^i P_i
$$

•Polynômes de Bernstein :

$$
P(t) = \sum_{i=0}^{N} B_i^N(t) P_i
$$

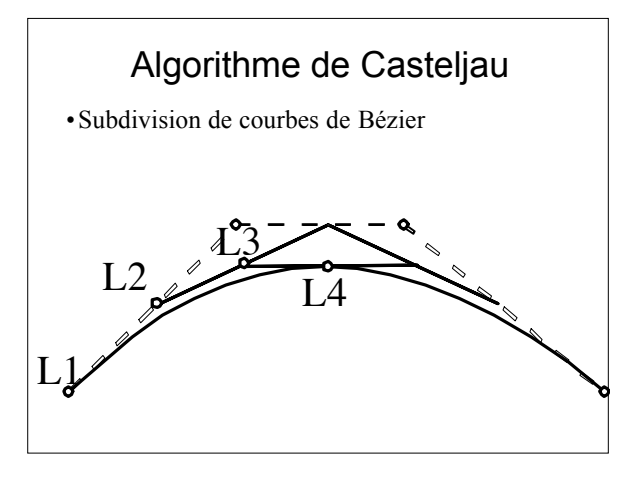

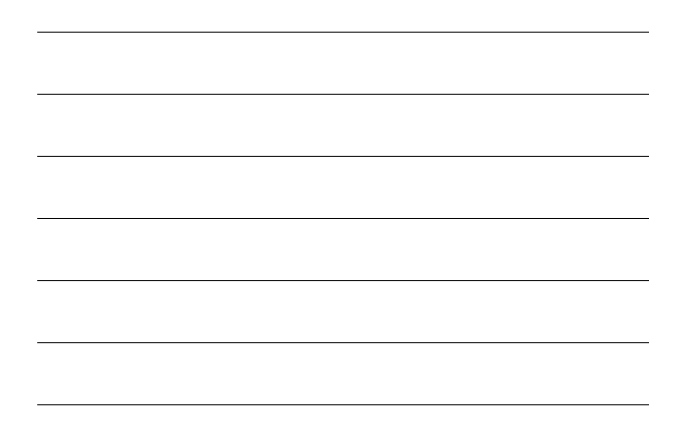

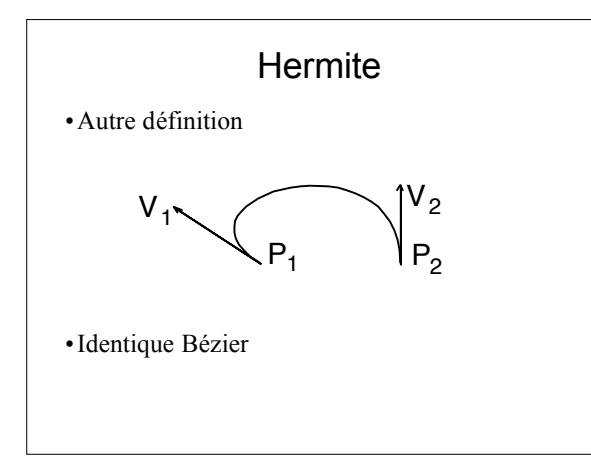

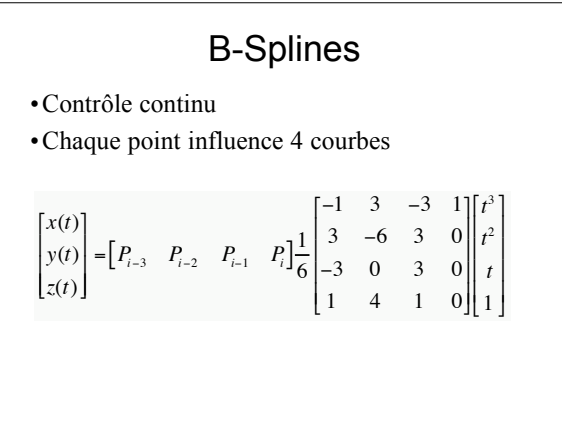

### B-Splines

- •Continuité : C2 par définition
- • $P(t) = P0*B(t)+P1*B(t-1)+P2*B(t-2)+...$
- •Contrôle local :
- Influence sur 4 courbes
- •Répétition de points de contrôle – Perte de continuité, gain de contrôle

# B-Splines : exemples

•Cf. application

# B-Splines

• $P(t) = P0*B(t)+P1*B(t-1)+P2*B(t-2)+...$ 

- •Valable quel que soit le degré
	- $B$  de degré  $0 = box$  function
	- B de degré  $n =$  convolution B n-1 avec B0

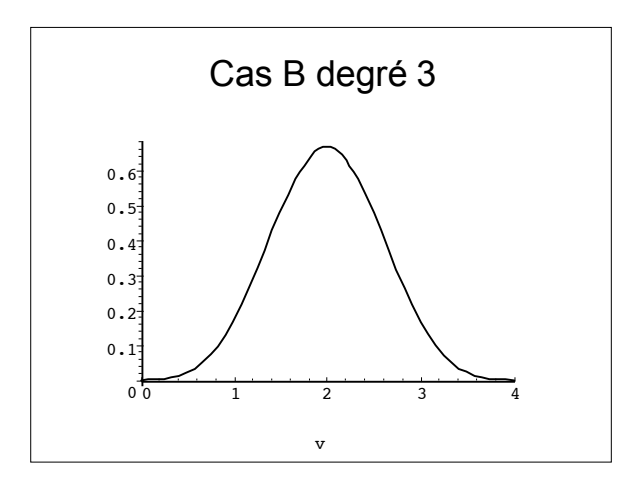

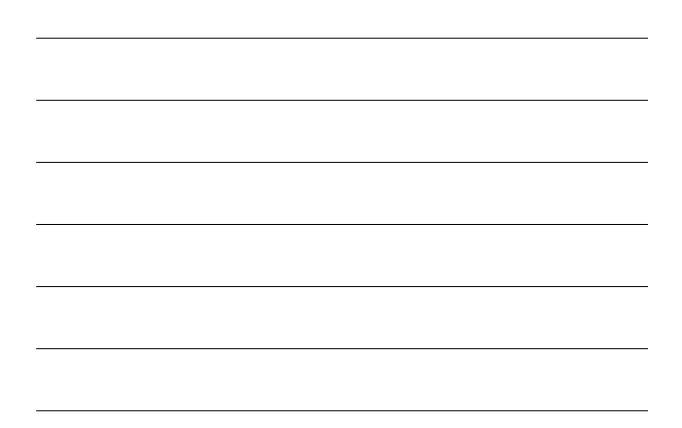

#### NURBS

- •Non-Uniform Rational B-Splines
- •Logiciels de CAD
- •Modèle quadriques avec peu de points de contrôle

# Re-paramétrisation

- •Vitesse uniforme le long de la courbe •Paramétrisation par abscisse curviligne
	- Échantillonnage, calcul…

### **Surfaces**

- •Principes généraux
- •Patch de Bézier, B-splines, NURBS
- •Surfaces de subdivision

### Surfaces paramétriques

- •Idem courbes : polynomial par morceaux
- •Produit tensoriel de courbes
	- Bézier, B-splines…
- •*n2* points de contrôle par patch •Continuité : pareil que les courbes

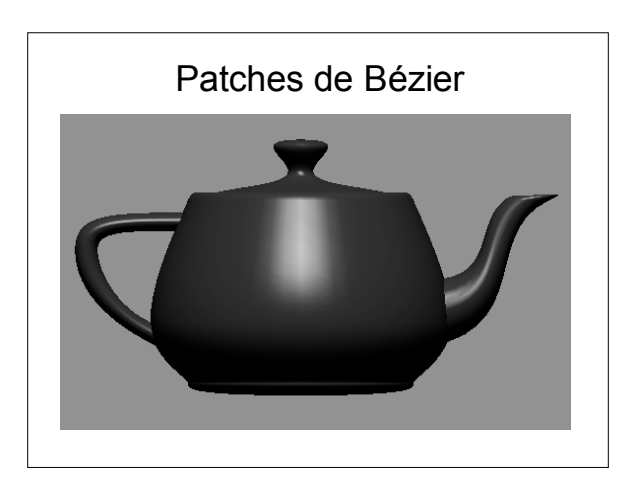

# NURBS

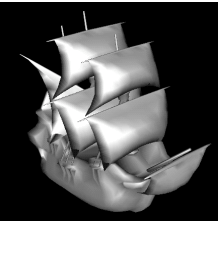

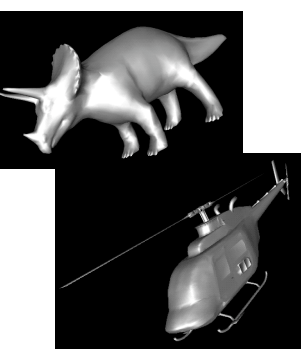

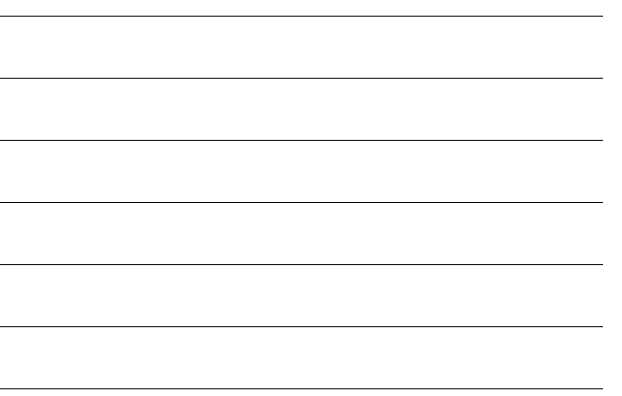

### Surfaces de subdivision

- •Principe identique :
	- Maillage de points de contrôle
	- Pas d'expression directe de la courbe
- •Raffinement successifs
	- Courbe résultante lisse
	- Nombreuses études mathématiques
- •Beaucoup d'avantages

### Surfaces de subdivision

- •Courbes de subdivision
- •Surfaces :
	- Maillage originel :
	- Triangles/quads
	- Règles de subdivision
	- Propriétés de la surface résultat

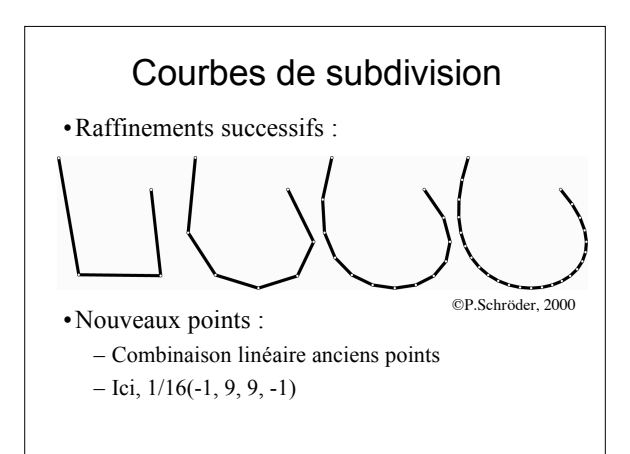

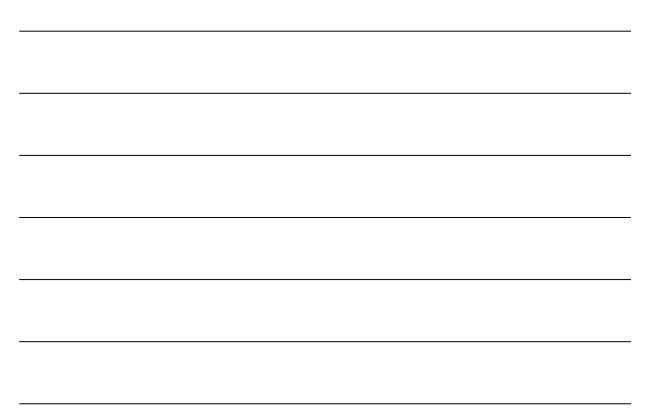

### Courbes de subdivision

- •Maillage original (« points de contrôle »)
- •Règle de subdivision
- •Application récursive de la règle
- Convergence vers courbe  $C<sup>n</sup>$ – Conditions sur les poids
- •Cf. application

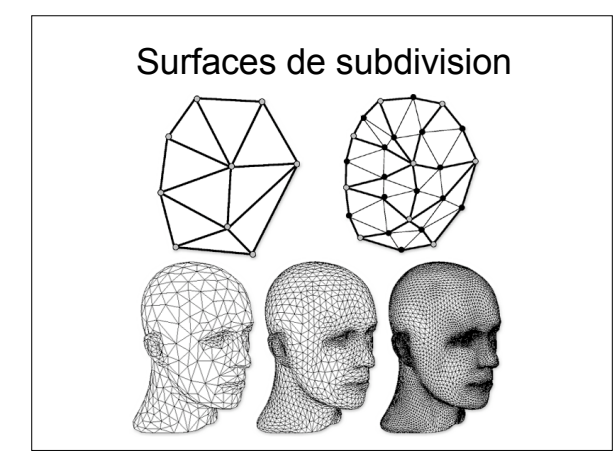

### Surfaces de subdivision

- •Maillage original
- •Règle de subdivision
- •Application récursive de la règle
- $\cdot$ Convergence vers surface C<sup>n</sup>
- •Différents algorithmes

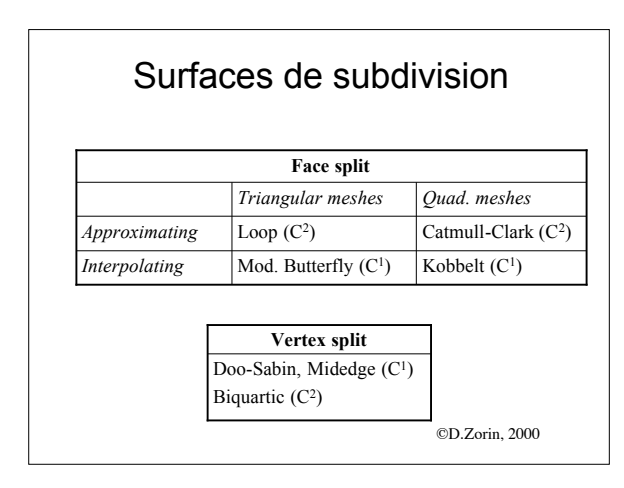

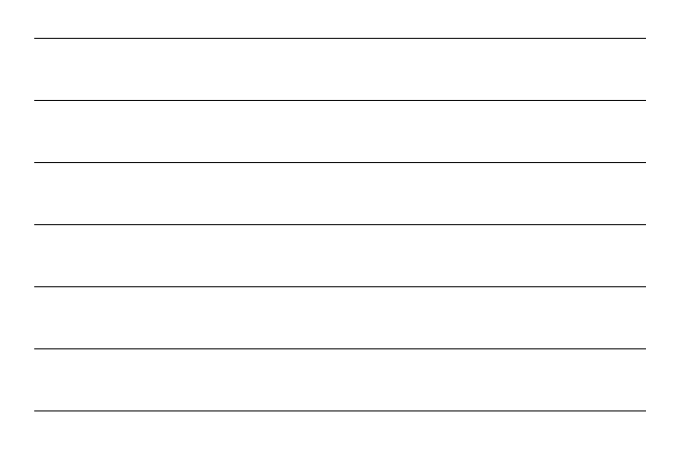

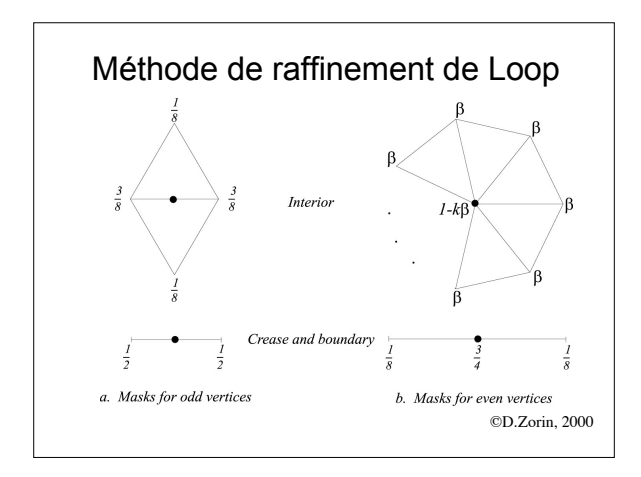

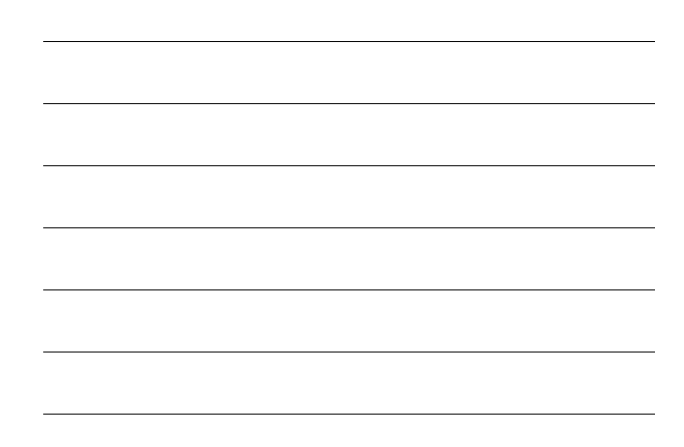

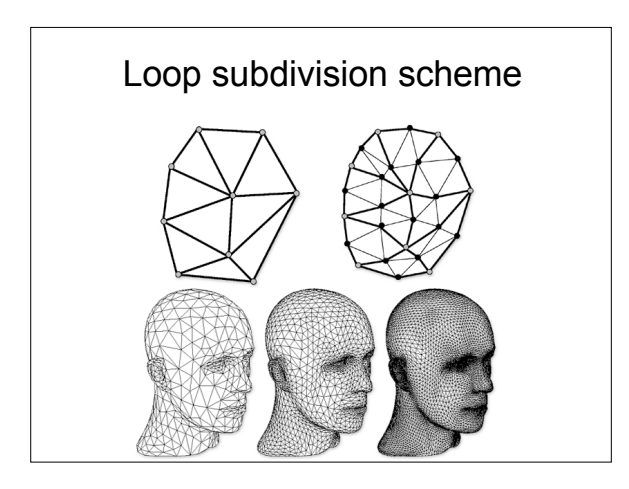

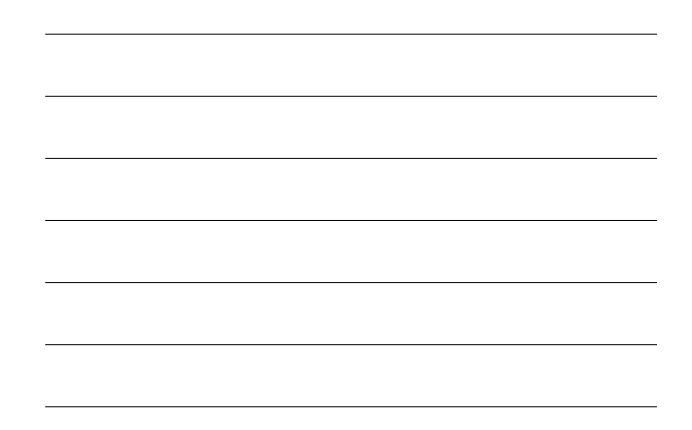

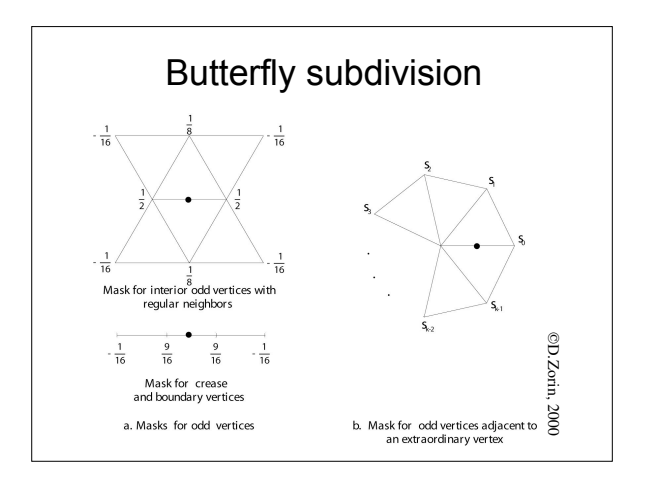

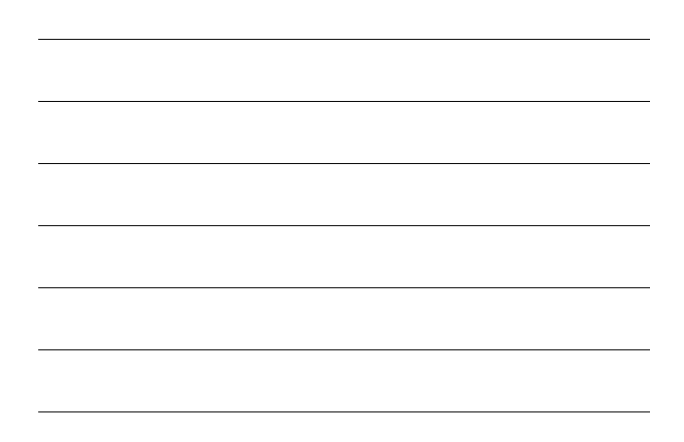

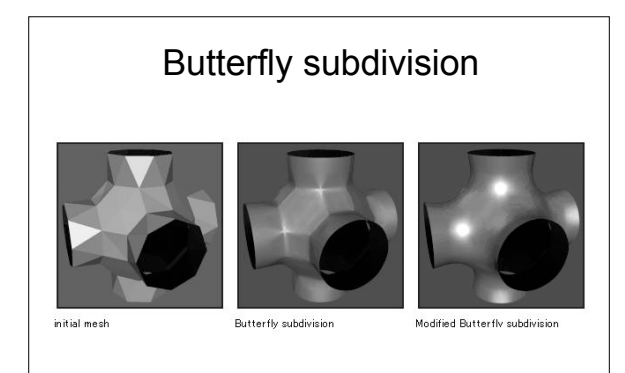

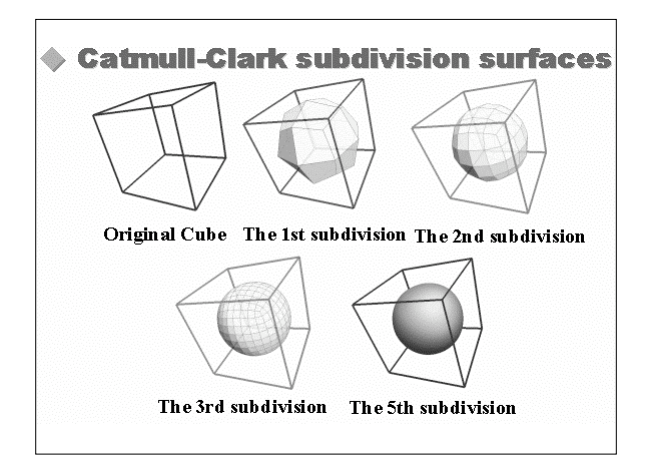

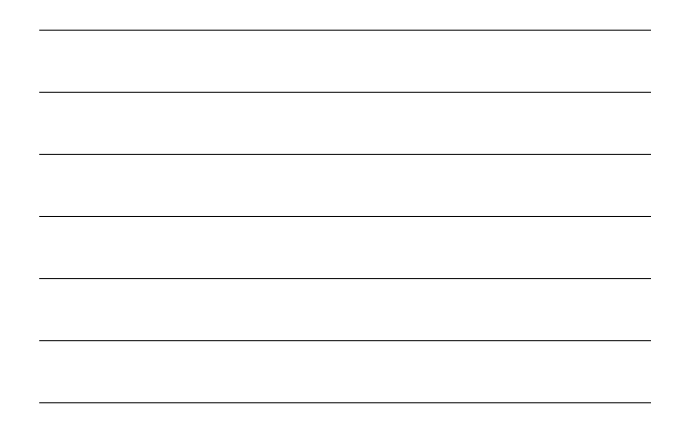

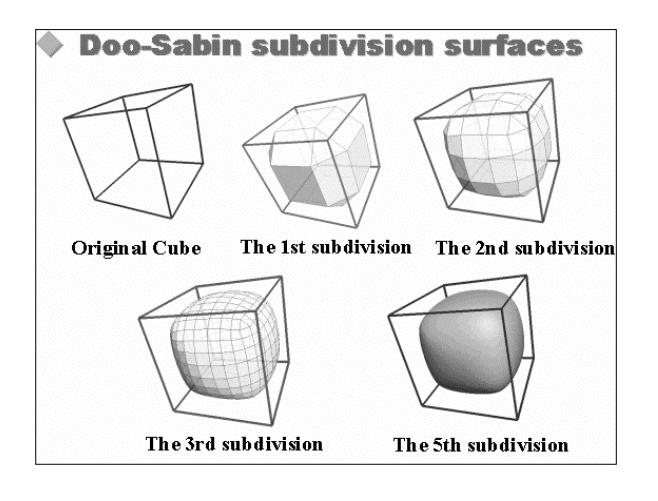

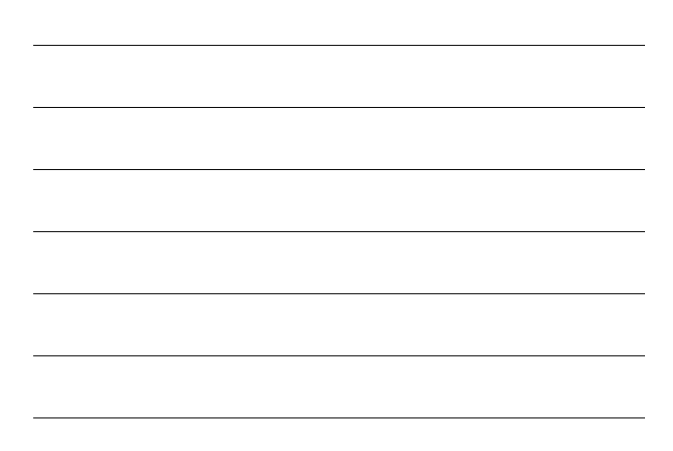

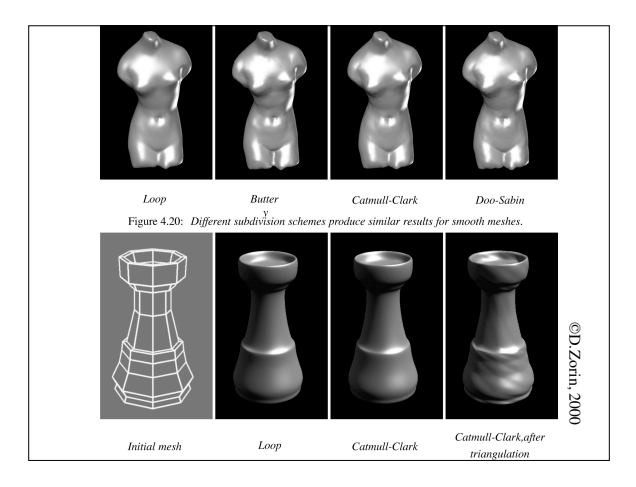

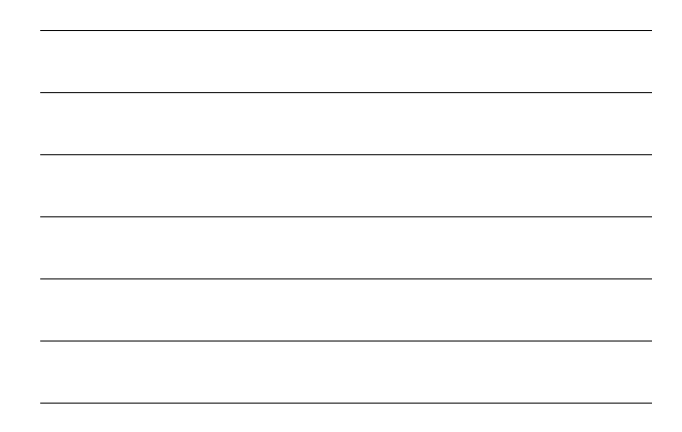

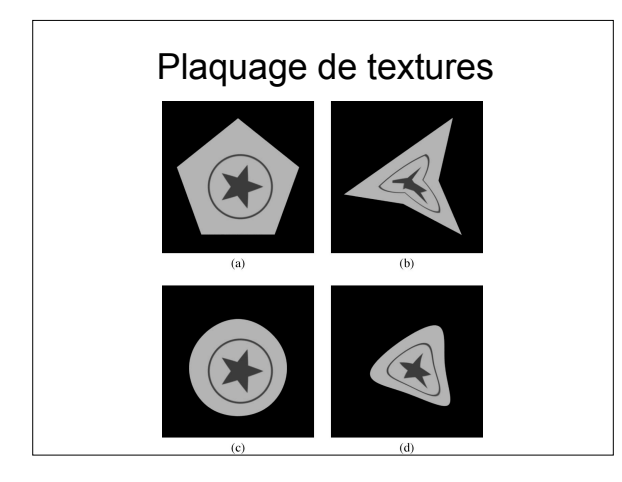

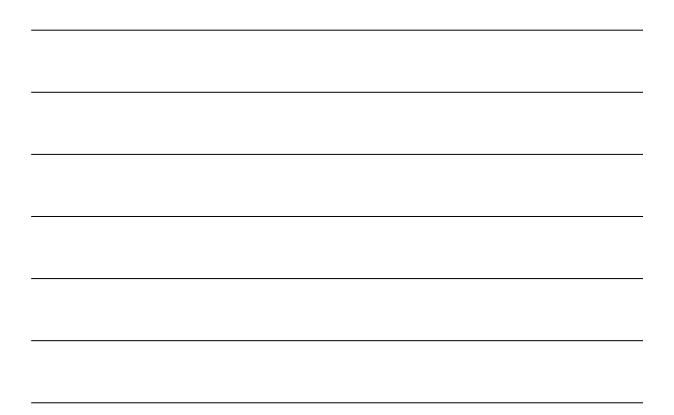

#### Surfaces de subdivision

- •Outil de modélisation puissant
	- Surfaces continues, contrôle local, discontinuités
- •Nombreuses questions mathématiques
	- Aire,
	- Propriétés des surfaces,
	- Convergence…
- •Domaine de recherche important
	- Complexité mathématique

#### Pause

- •Geri's Game :
	- Première utilisation des surfaces de subdivision
	- Intégration dans l'outil
	- Modélisation, animation, rendu
	- Discontinuités variables